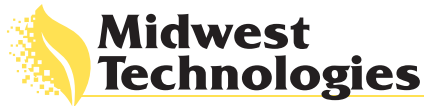

## R7

## **CenterLine MENU GUIDE VER. 2.01**

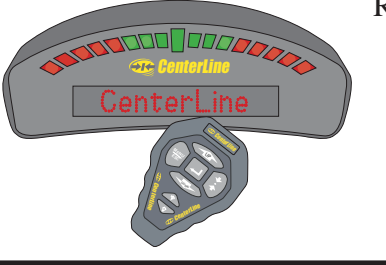

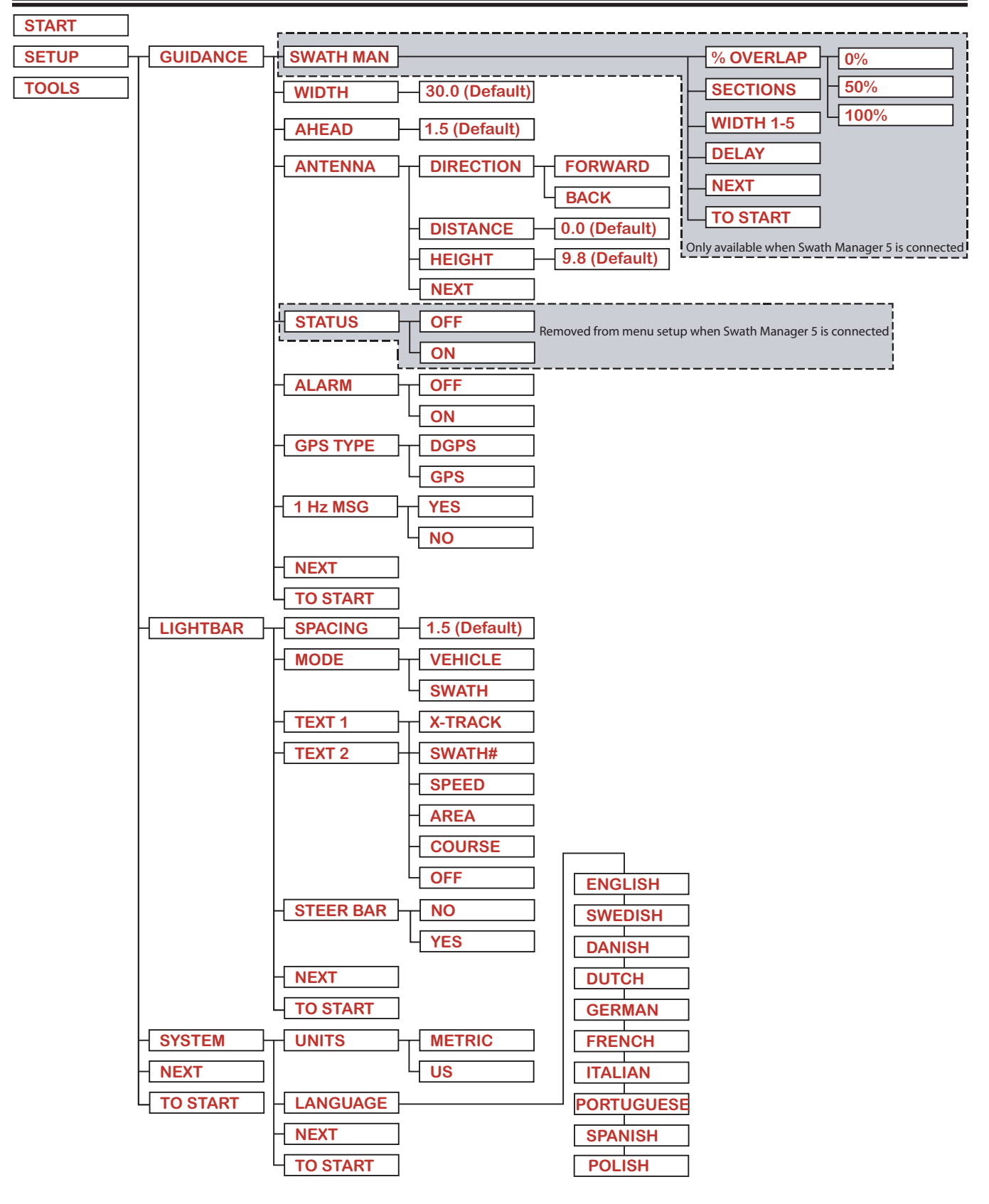

R7

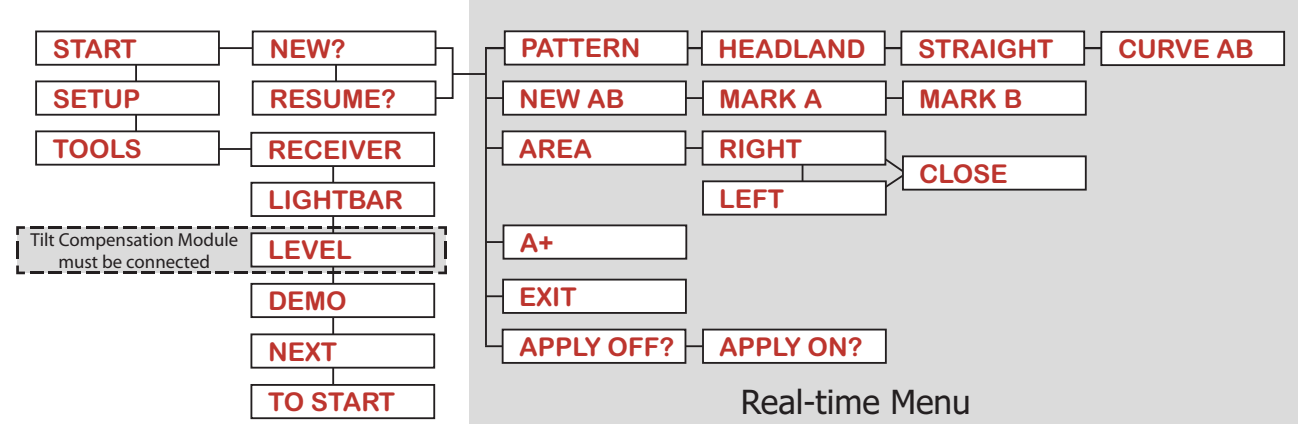

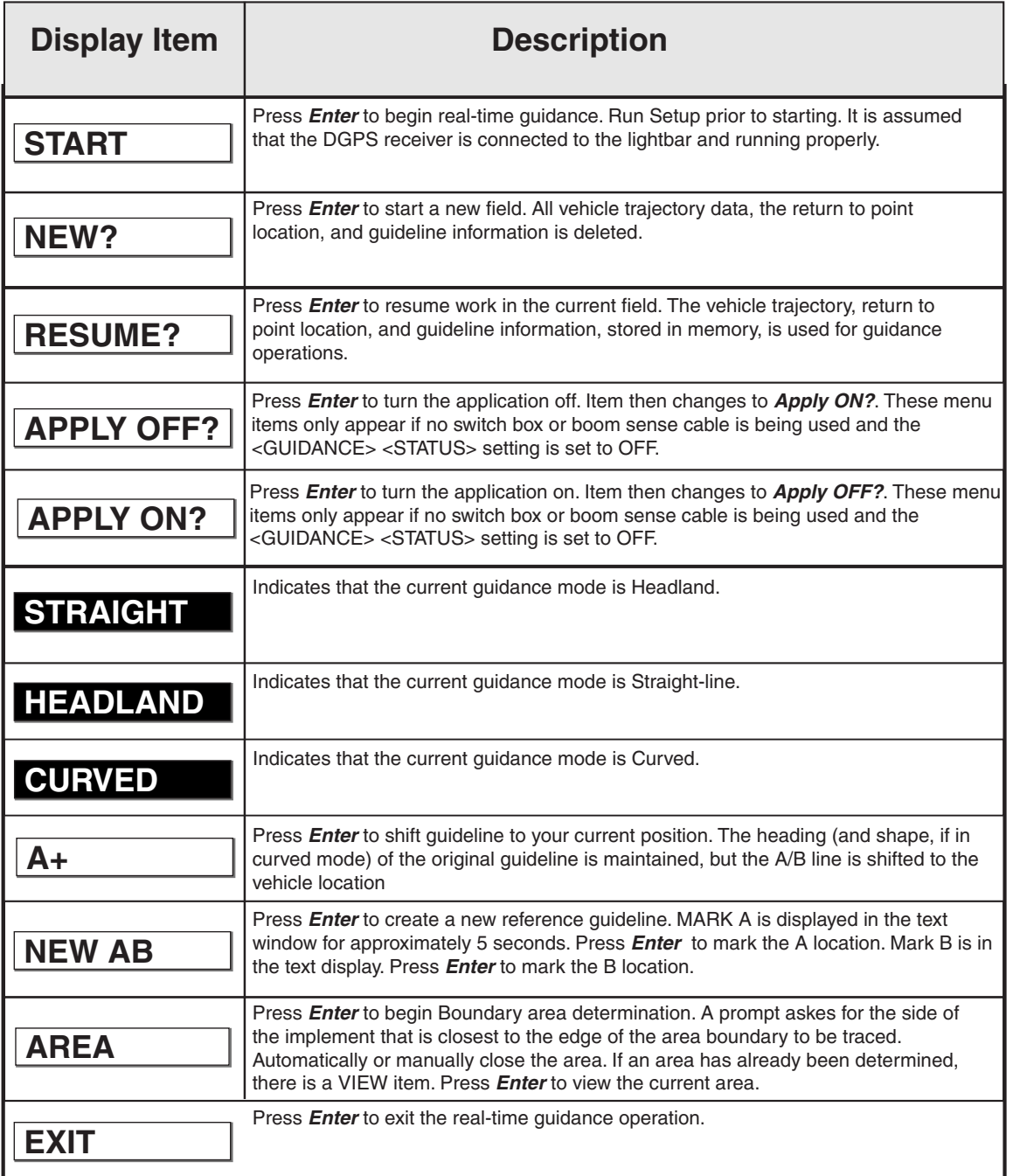

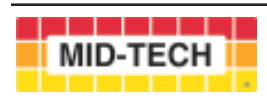

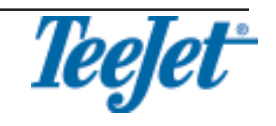